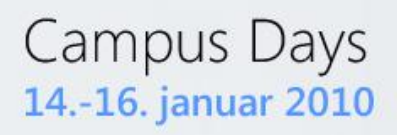

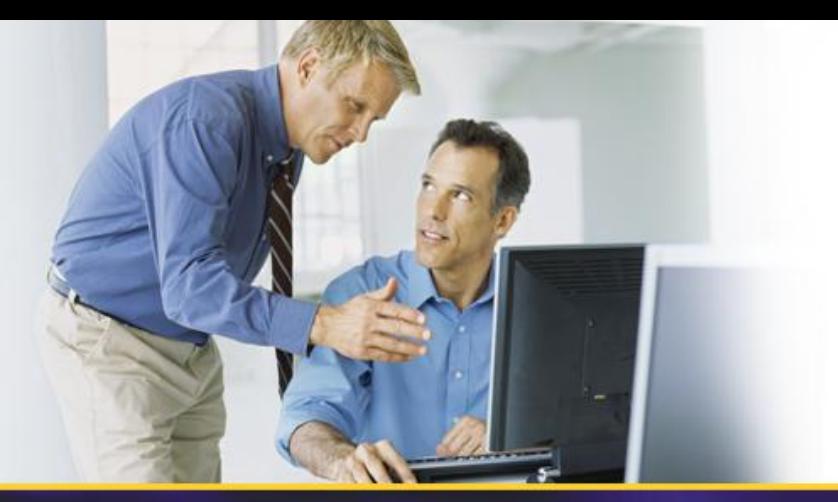

# **Implementering af OCS 2007 R2 Voice i praksis**

### Pelle Kokholm Andersen

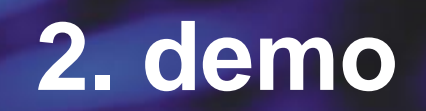

· QoS

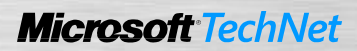

## **Enable QoS Pool**

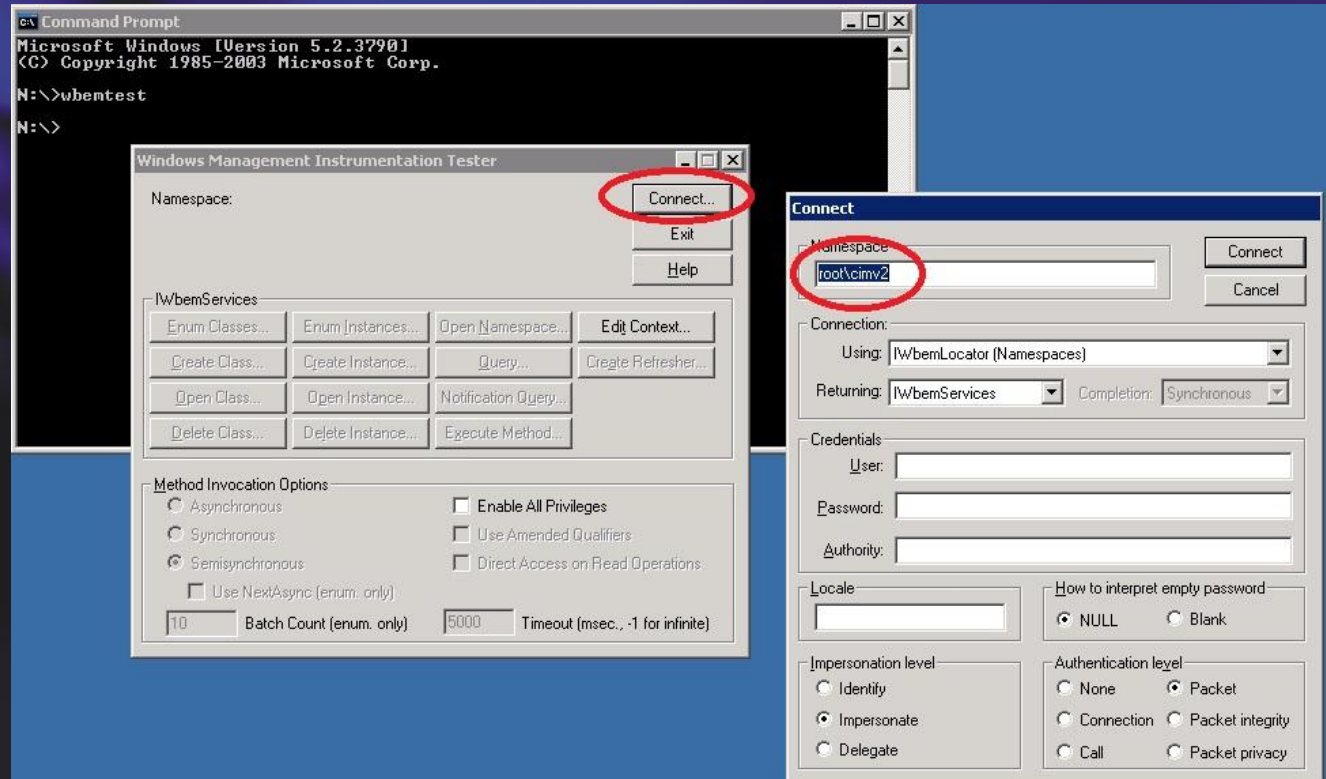

# **Enable QoS Pool**

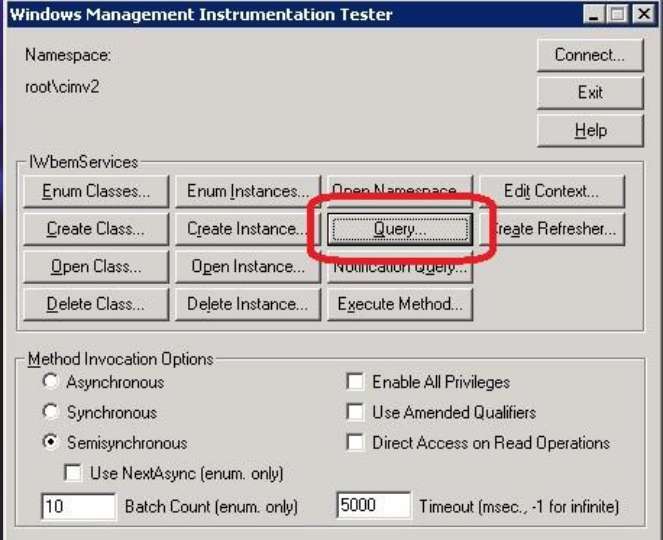

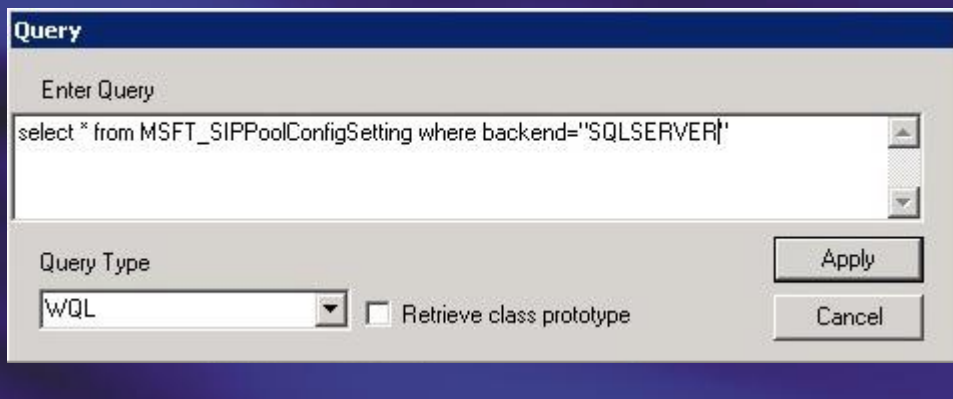

# **Enable QoS Pool**

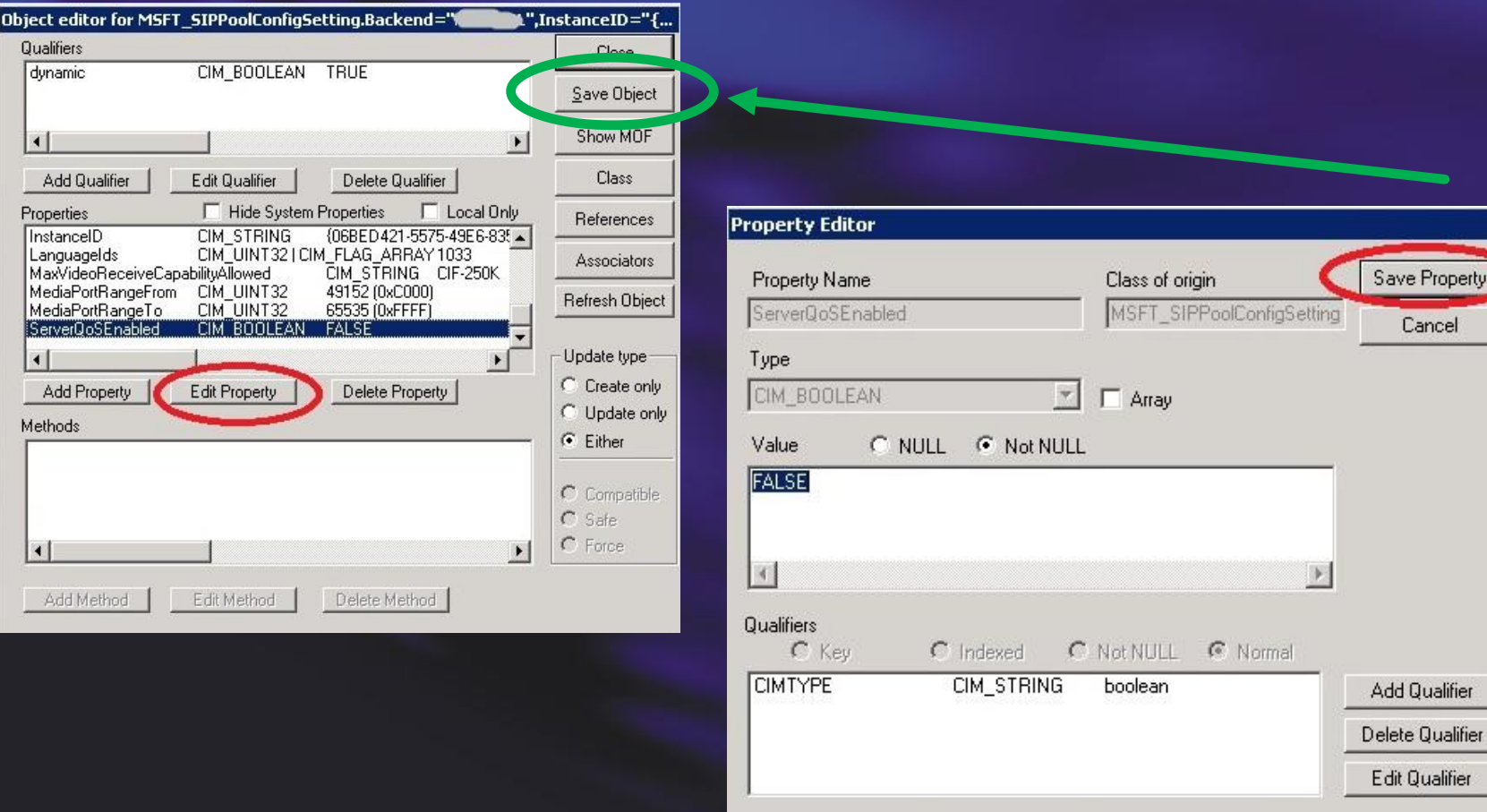

### **Enable QoS Mediation**

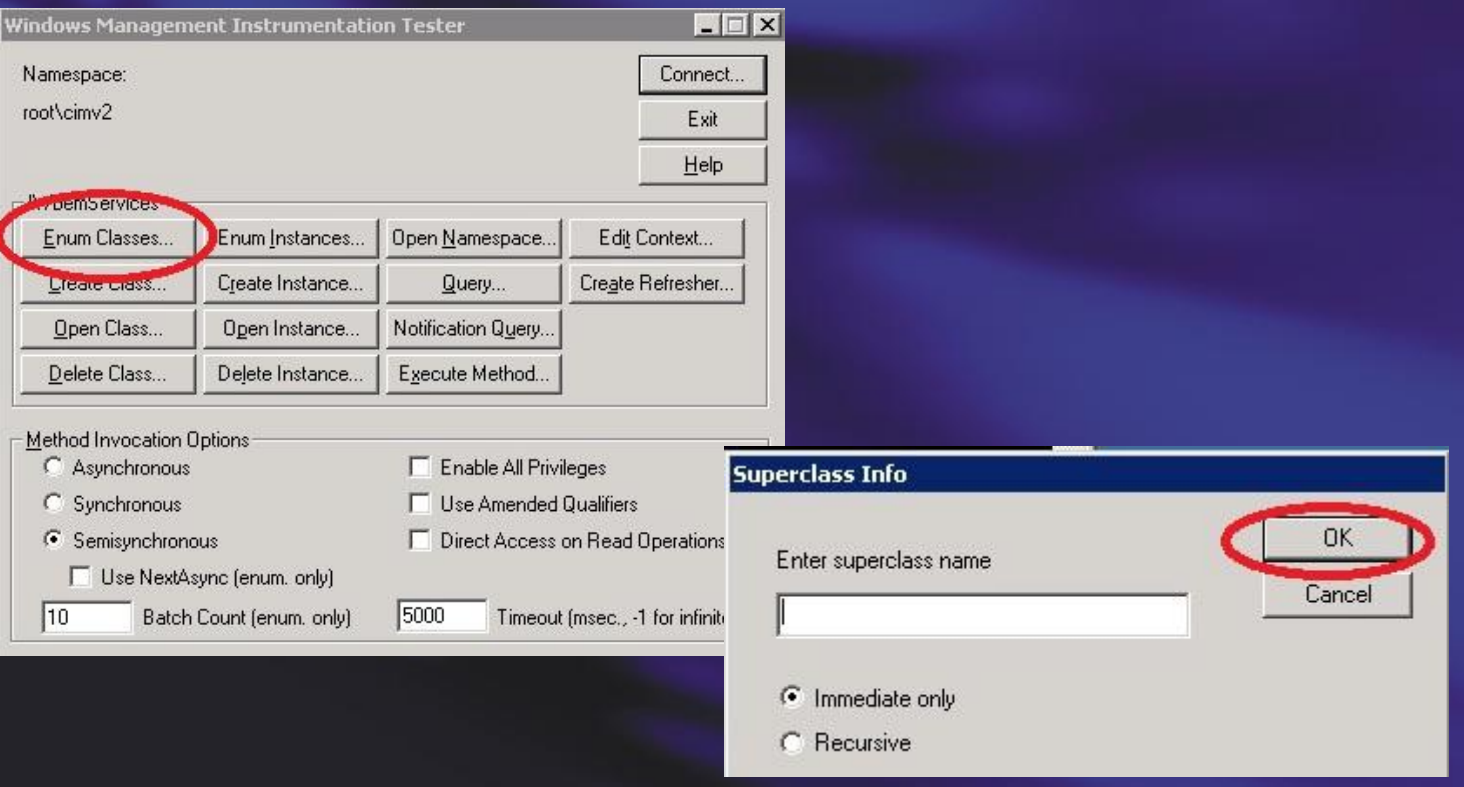

### **Enable QoS Mediation**

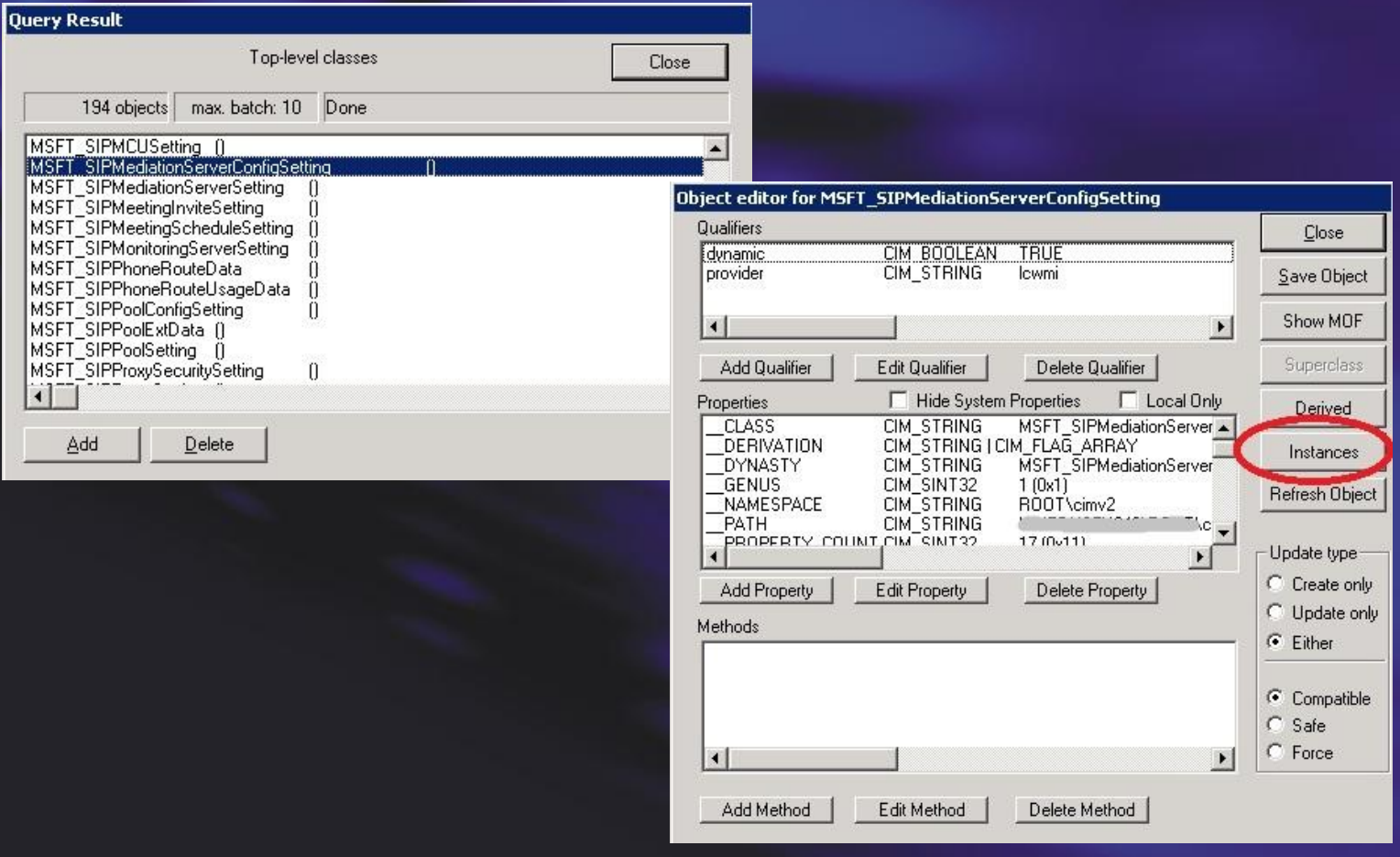

### **Enable QoS Mediation**

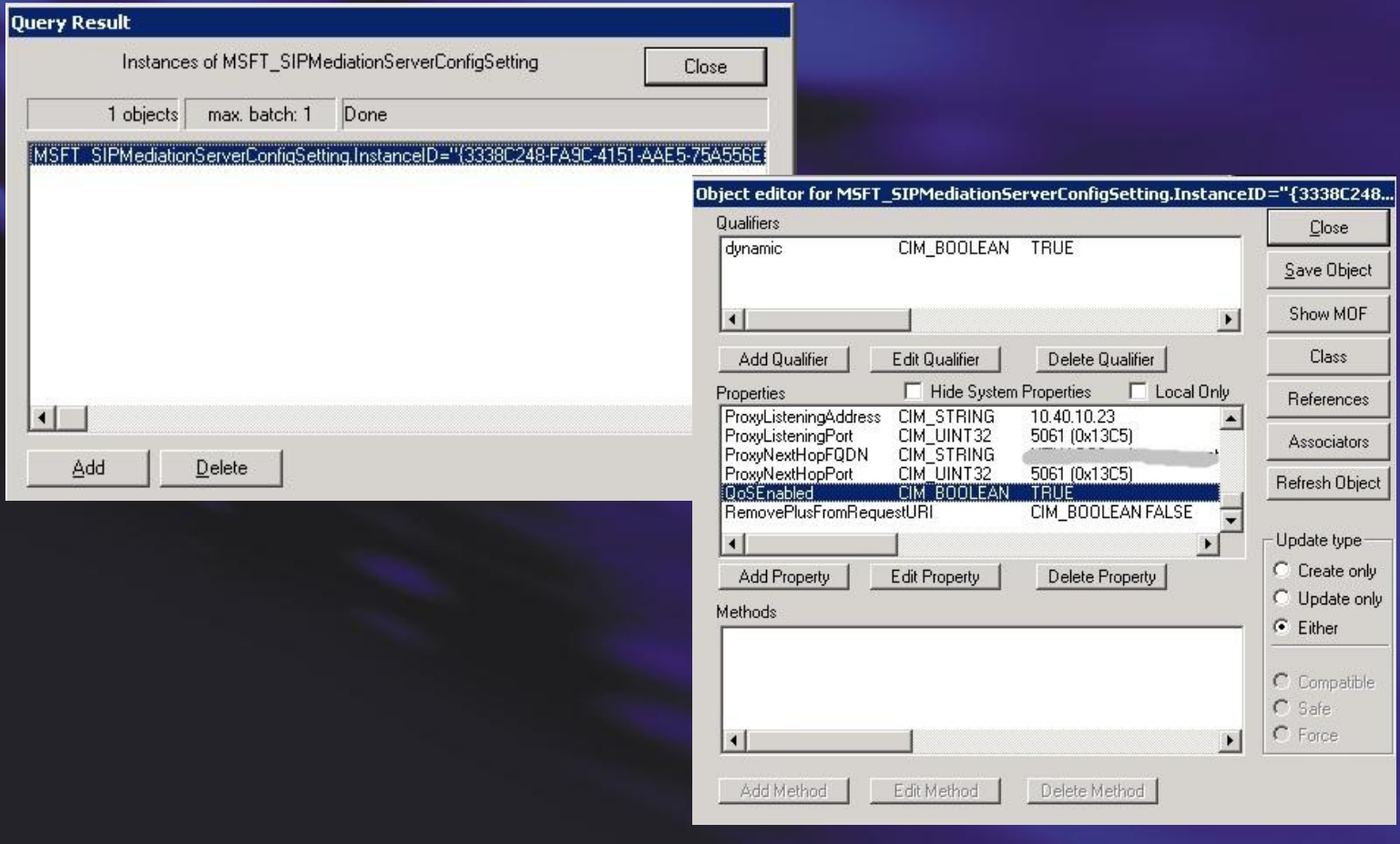

# **QoS In-Band provisioning (Tanjay)**

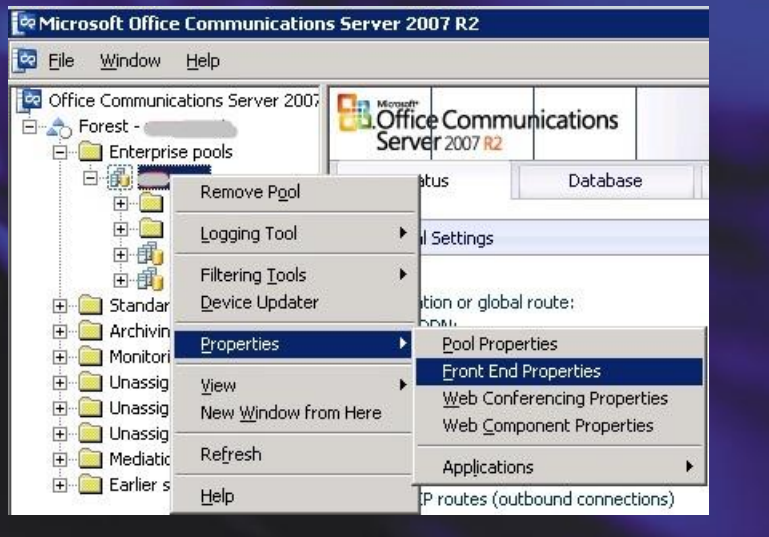

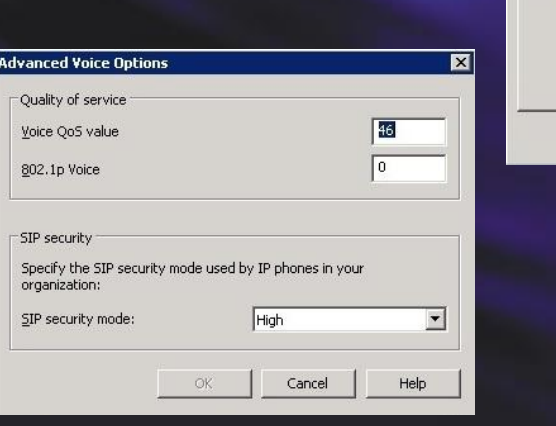

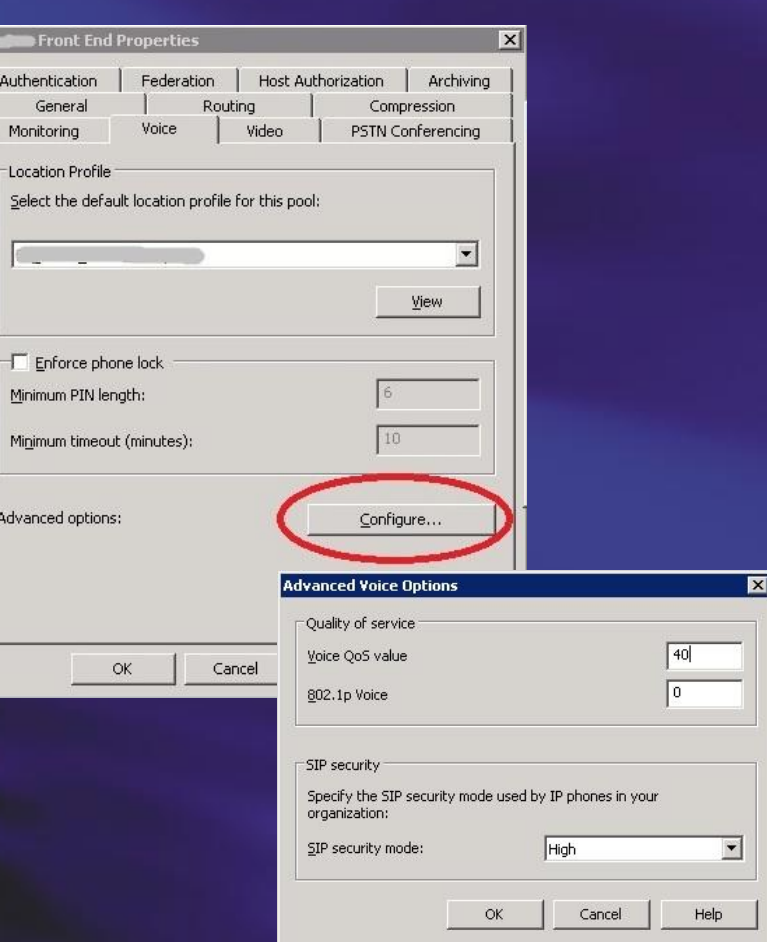

# **QoS tjek service types**

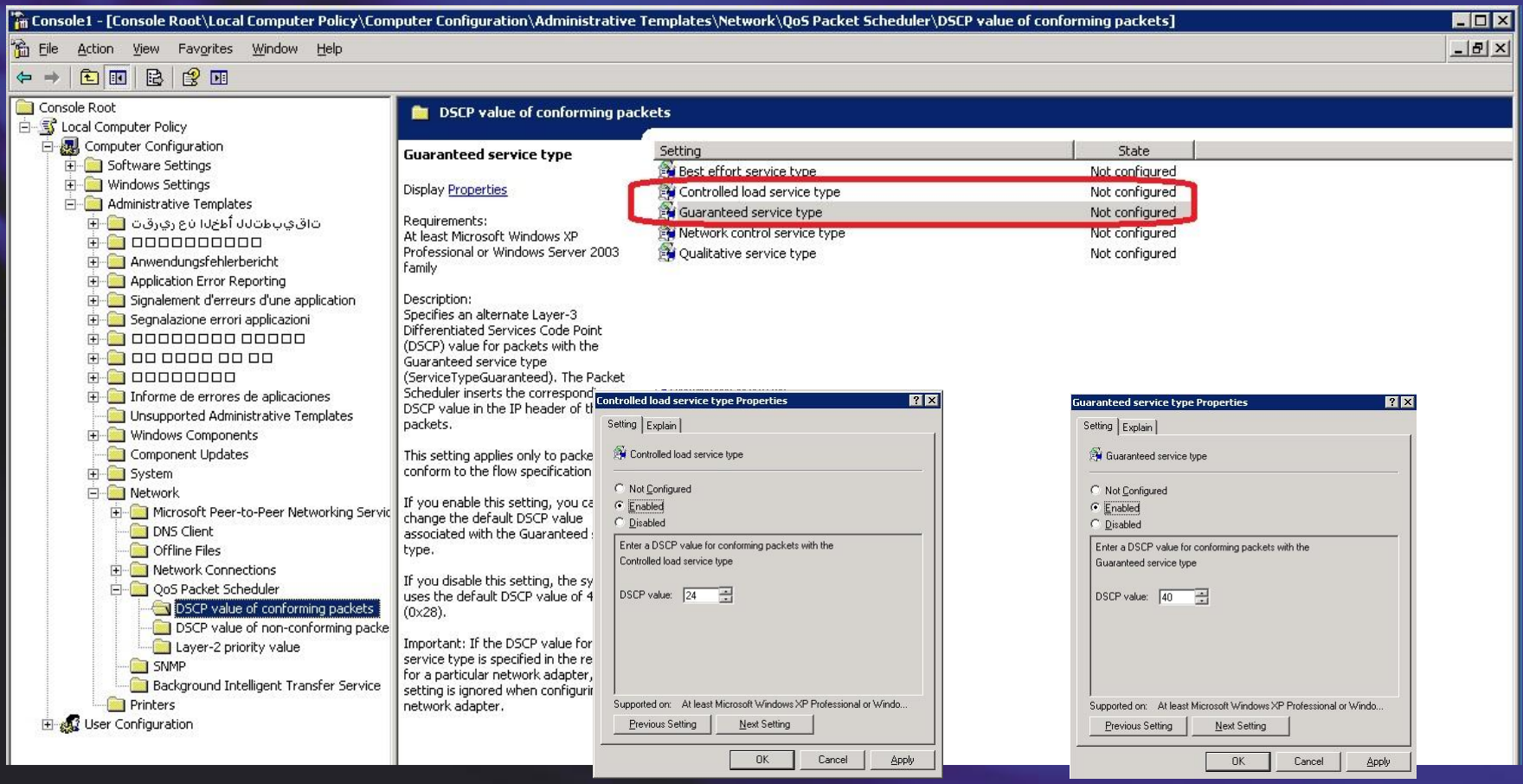

### **QoS Scheduler**

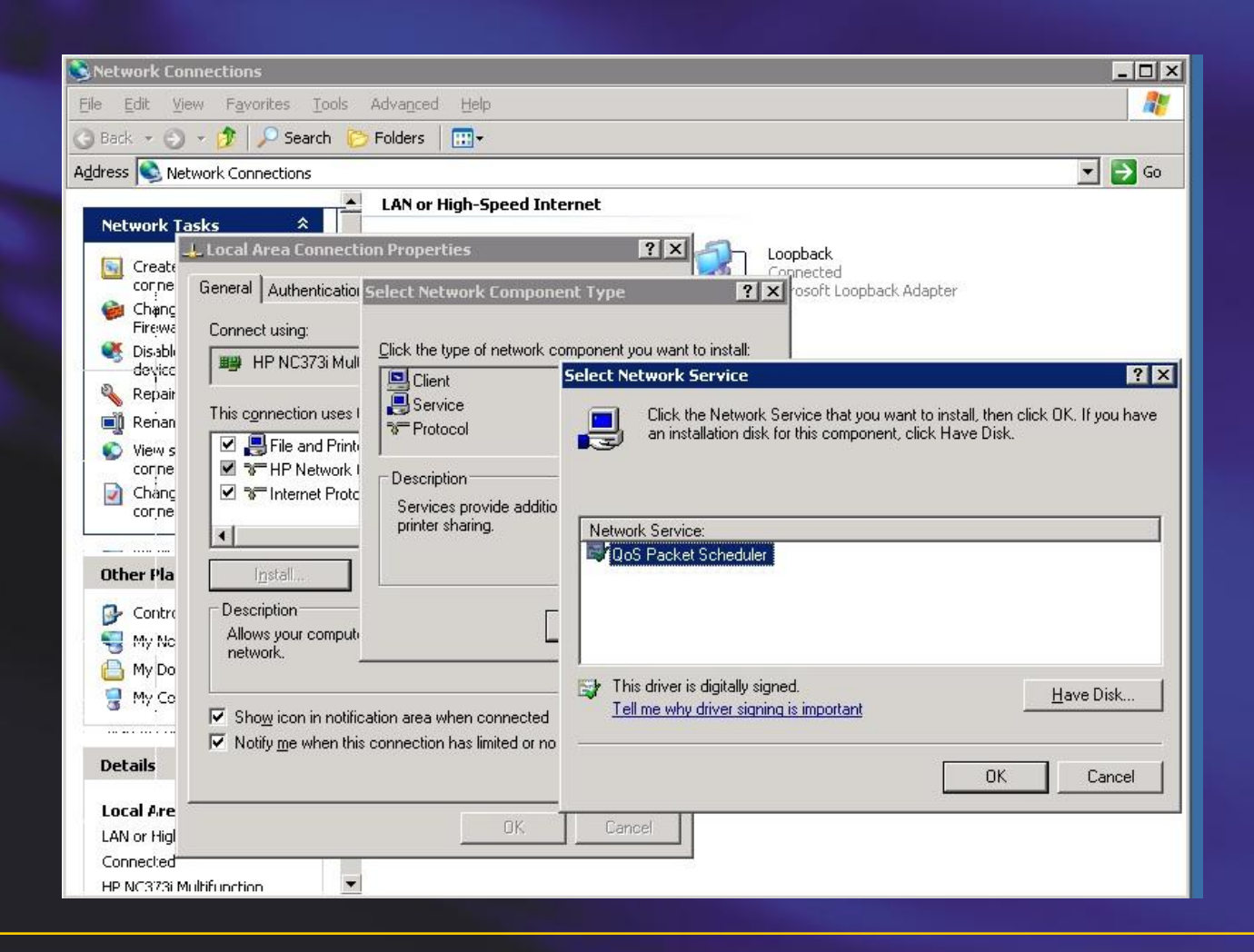